## **FACULTAD DE INGENIERIA ELECTRICA LABORATORIO DE ELECTRÓNICA "ING.LUIS GARCÍA REYES"**

## LABORATORIO DE CONTROL DIGITAL I

# PRACTICA No.4. Modelado de Motor de C.D. y validación en lazo abierto. (Sensores y Actuadores)

#### **Objetivos:**

- Que el alumno conozca los elementos con los que se construyó el Modulo de Motor.
- Obtener de forma grafica la respuesta al escalón del sistema conformado por el motor y los componentes auxiliares con los que cuentan.
- $\bullet$  A partir de lo anterior, estimar la función de transferencia  $G(s)$  y su correspondiente G(z) para diferentes métodos.

### **INTRODUCCIÓN**

Entre los elementos más comunes en el control están: transductores, sensores, interfaces, convertidores, acondicionadores de señal, amplificadores, elementos de potencia y actuadores.

Los sensores, actuadores y controladores operan sobre diversos tipos de señales incompatibles entre sí, por esa razón el uso de interfaces o circuitos de acondicionamiento de señal para el manejo de estas.

**Sensor:** dispositivo que al ser expuesto a un fenómeno físico produce una señal, el objetivo de este es el convertir los parámetros a medir o controlar en señales que el control pueda interpretar.

La estructura del sensor se compone de dos partes:

- Un transductor
- Un acondicionador o adaptador para obtener la señal adecuada para el proceso.

**Transductor:** este dispositivo proporciona una salida útil en respuesta a un fenómeno físico que se desea medir. Normalmente es utilizado para convertir un fenómeno físico en una señal eléctrica.

**Acondicionamiento de señal:** su objetivo es adaptar los niveles de impedancia o de voltaje entre el transductor y el resto del sistema.

**Actuadores:** son transductores de salida que convierten una señal eléctrica en un cambio físico. Las acciones que se llevan a cabo son órdenes desde el sistema de control.

**Sistema de control:** la etapa de control es la base de toda acción que se ejecute sobre el sistema. En nuestro caso particular este controla la velocidad del motor de C.D. El control en este sistema será a través de la plataforma de MATLAB en conjunto con la tarjeta DAQ USB-6008.

En la figura 1.1 muestra una descripción generalizada de nuestro sistema (verde), la parte de la que se encargará la tarjeta DAQ USB-6008 (azul) y finalmente el proceso de control que será dirigido por nuestra computadora (rojo).

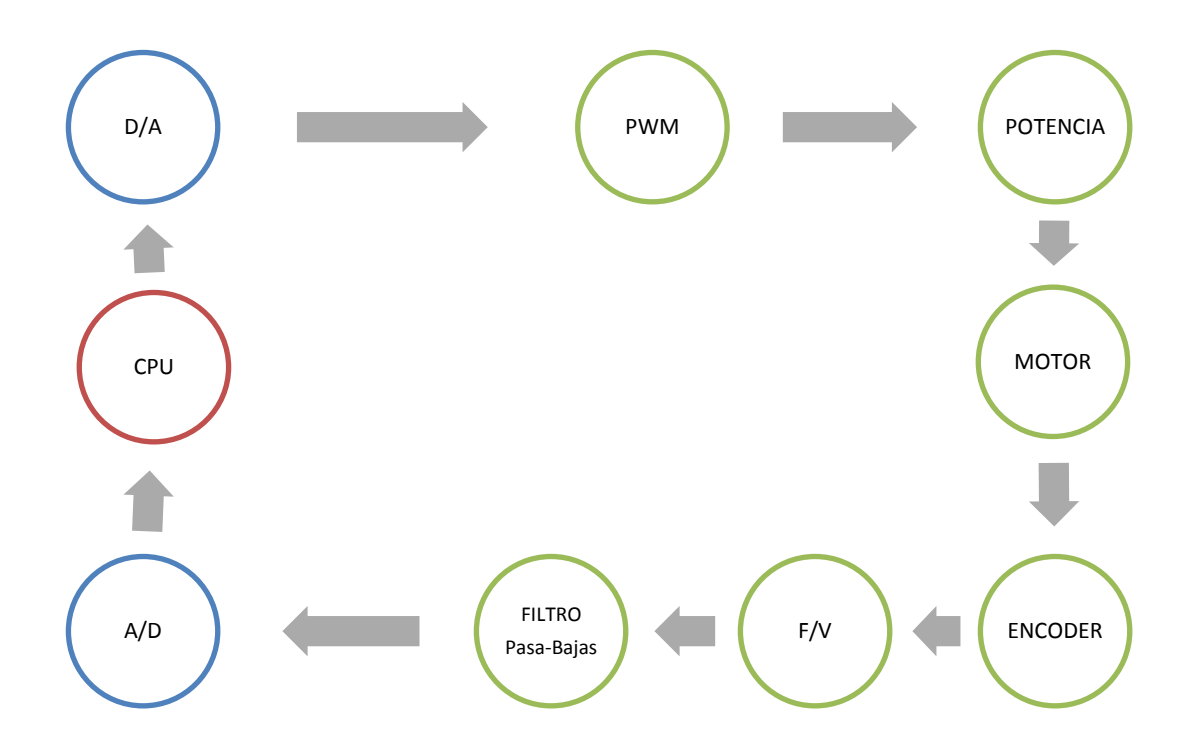

Figura 1.1. Esquema general de nuestro sistema controlado.

#### **MATERIAL**

- DAQ USB-6008
- Modulo de motor de C.D.
- Resistencia  $33kΩ$
- Capacitor 0.1µf
- Juego de caimanes
- Alambres

#### **DESARROLLO**

Se probará el modulo por separado para avalar su funcionamiento correcto. Con ayuda de la tarjeta de adquisición de datos se corroborará que el modulo este trabajando correctamente.

#### **Ejercicio 1.**

Llevar a cabo la adquisición de datos a través de un script hecho en MATLAB para una frecuencia de muestreo de 1*kHz* con el número de muestras necesarias para obtener de forma perceptible la respuesta al escalón unitario del modulo de motor y filtro, para así determinar su función de transferencia.

#### **Ejercicio 2.**

Una vez obtenida la respuesta al escalón del sistema determinaremos su función de transferencia a través de un método creado por Ziegler y Nichols que consiste en la comparación entre el comportamiento de entrada-salida y un sistema de primer orden.

Esto se describe como

$$
G(s) = \frac{K}{Ts+1}e^{-Ls}
$$

Los valores de esta son obtenidos de la figura 1.2.

También el elemento  $e^{-Ls}$  puede aproximarse por la siguiente expresión.

$$
e^{-Ls} \cong \frac{1 - \frac{Ls}{2}}{1 + \frac{Ls}{2}}
$$

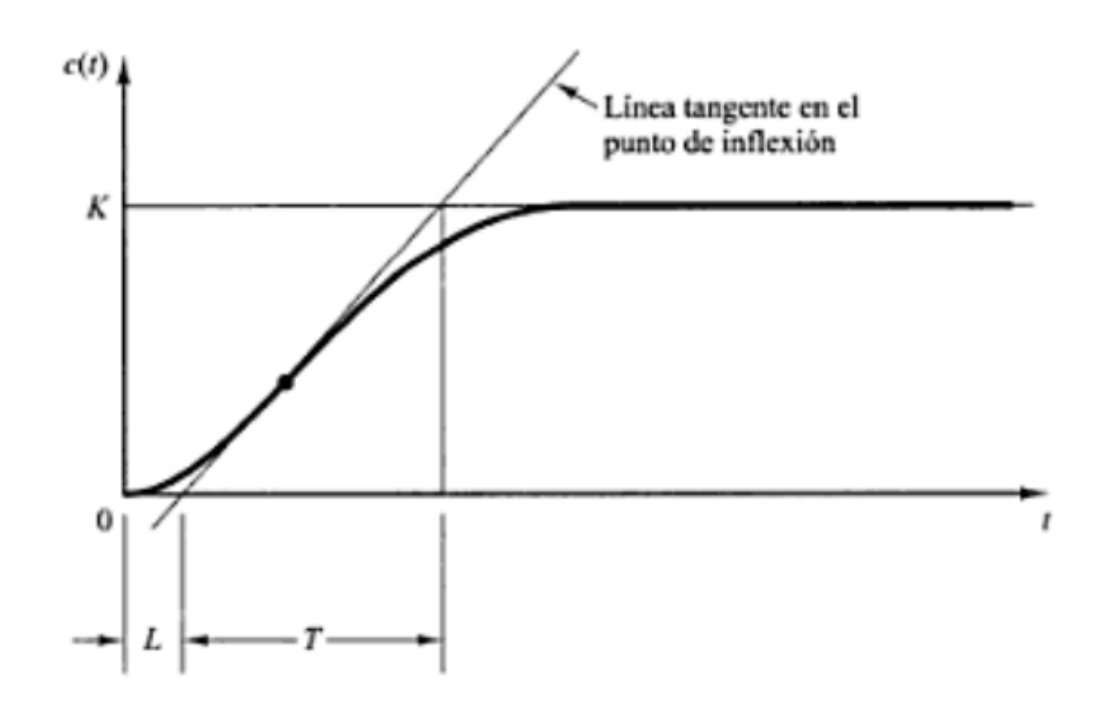

Figura 1.2. Curva de respuesta a el escalón.

Por último se realizara la conversión del sistema G(s) al dominio discreto con ayuda de los comandos de Matlab (C2D) y así obtener la función discreta G(z).

### **BIBLIOGRAFÍA**

"Ingeniería de control moderna" OGATA, K. Prentice-Hall Inc

"User guide and specification NI USB-6008" © National Instruments Corporation

"Interactive MATLAB & Simulink Based Tutorials" The MathWorks, Inc.

"Digital Control Systems" KUO, B. C. Holt Rinehort and Winston, New York